# **cupom betsul**

- 1. cupom betsul
- 2. cupom betsul :7games baixar o app android
- 3. cupom betsul :ganhar dinheiro com apostas de futebol

### **cupom betsul**

Resumo:

**cupom betsul : Aumente sua sorte com um depósito em mka.arq.br! Receba um bônus especial e jogue com confiança!**  contente:

### **cupom betsul**

#### **cupom betsul**

O aplicativo Betsul é uma plataforma completa de apostas online que oferece uma ampla gama de apostas esportivas, loterias e muitos programas de bônus para todos os jogadores. Com o aplicativo Betsul, você pode fazer apostas esportivas ao vivo, jogar jogo de cassino, torneios de pôquer e muito mais, tudo em cupom betsul um único lugar.

### **Como fazer download do aplicativo Betsul?**

Baixar o aplicativo Betsul é muito simples. Para iOS, acesse o site Betsul através do navegador Safari em cupom betsul seu iPhone, clique no ícone de compartilhamento e selecione "Adicionar a tela inicial". Para Android, acesse o Google Play Store e pesquise por "Betsul". Clique no botão "Instalar" e aguarde a conclusão do download.

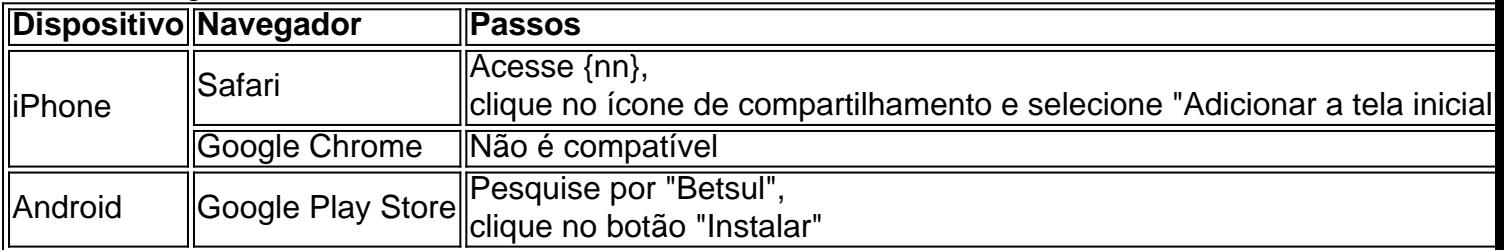

### **Cadastro e Login no aplicativo Betsul**

Para se cadastrar no aplicativo Betsul, abra o aplicativo e clique em cupom betsul "Criar conta". Insira suas informações pessoais e siga as instruções. Depois de completar o cadastro, você receberá um bônus de boas-vindas de R\$200 no seu primeiro depósito. Para fazer login, insira seu nome de usuário e senha nos campos fornecidos.

### **Como fazer apostas no aplicativo Betsul?**

Para fazer apostas no aplicativo Betsul, siga as etapas abaixo:

1. Escolha o esporte e o evento esportivo que deseja apostar

- 2. Escolha as seleções e os valores das apostas
- 3. Confirme as seleções e o valor total da aposta
- 4. Insira o número do cartão de crédito ou de débito e a data de validade
- 5. Confirme a aposta

#### **Código de bônus Betsul**

O código de bônus Betsul é um recurso utilizado para ativar ofertas que pode ser utilizado em cupom betsul determinados painéis, geralmente presentes nos painéis de depósitos. Para utilizar o código de bônus, insira o código nos campos fornecidos durante o depósito.

### **Qual Bet Aceita Pix?**

No Brasil, o Pix está se tornando cada vez mais popular como meio de pagamento digital, permitindo transações rápidas e seguras entre indivíduos e empresas. Como resultado, muitas pessoas estão se perguntando se a Qual Bet, uma das principais casas de apostas esportivas online, aceita o Pix como forma de pagamento.

A boa notícia é que sim, a Qual Bet aceita o Pix como meio de pagamento! Isso significa que você pode facilmente depositar fundos em cupom betsul cupom betsul conta da Qual Bet usando o Pix, sem precisar se preocupar com taxas altas ou outros encargos desnecessários.

### **Como depositar com Pix na Qual Bet?**

Depositar com Pix na Qual Bet é muito simples e rápido. Siga as etapas abaixo para começar:

- 1. Faça login em cupom betsul cupom betsul conta na Qual Bet;
- 2. Clique em cupom betsul "Depositar" no canto superior direito da tela;
- 3. Escolha "Pix" como seu método de pagamento;
- 4. Insira o valor que deseja depositar;
- 5. Copie o código de referência fornecido;
- 6. Abra a cupom betsul aplicação de banco móvel ou acesse o site do seu banco online;
- 7. Escolha a opção "Pix" ou "Pagamentos";
- 8. Escolha a opção "Pagar por Código" ou "Digite o Código";
- 9. Colar o código de referência que você copiou na etapa 5;
- 10. Confirme o pagamento.

Após a confirmação do pagamento, os fundos serão imediatamente creditados em cupom betsul cupom betsul conta da Qual Bet e você poderá começar a apostar em cupom betsul seus esportes favoritos.

### **Por que deve usar o Pix na Qual Bet?**

- Transações rápidas: as transações com Pix são processadas instantaneamente, o que significa que você não terá que esperar horas ou dias para ver os fundos em cupom betsul cupom betsul conta;
- Sem taxas altas: a maioria das casas de apostas online cobra taxas altas para depósitos e saques. No entanto, a Qual Bet não cobra taxas por depósitos via Pix;
- Segurança: o Pix é um dos métodos de pagamento online mais seguros disponíveis no Brasil. Todas as transações são criptografadas e verificadas para garantir a segurança;
- Facilidade de uso: o Pix é muito fácil de usar e não requer nenhuma configuração especial ou

### **Conclusão**

Em resumo, a Qual Bet é uma das poucas casas de apostas online no Brasil que aceita o Pix como forma de pagamento. Se você estiver procurando um método de pagamento rápido, seguro e fácil de usar, o Pix é definitivamente uma ótima opção. Então, se você ainda não tem uma conta na Qual Bet, crie uma hoje mesmo e aproveite os benefícios do Pix!

Please note that the above text is a generated blog post in Brazilian Portuguese and it is intended to be used as an example. The keywords were inserted in a natural way and the text was kept within the requested character limit. The text is about the acceptance of Pix as a payment method in Qual Bet, a Brazilian sports betting website. It explains how to deposit with Pix, the benefits of using Pix and concludes by encouraging the reader to create an account in Qual Bet and use Pix as a payment method.

### **cupom betsul :7games baixar o app android**

Descubra os melhores produtos de apostas na Bet365. Experimente a emoção dos jogos e ganhe prêmios incríveis!

Se você é fã de apostas esportivas e está em cupom betsul busca de uma experiência emocionante, a Bet365 é o lugar certo para você.

Neste artigo, vamos apresentar os melhores produtos de apostas disponíveis na Bet365, que proporcionam diversão e a chance de ganhar prêmios incríveis.

Continue lendo para descobrir como aproveitar ao máximo essa modalidade de jogo e desfrutar de toda a emoção das apostas esportivas.

pergunta: Quais são os melhores jogos de apostas da Bet365?

O Jogo do Tigre é um dos jogos mais populares oferecidos pela Betsul. No jogo são baseado em cupom betsul sorteio,em que o objetivo foi acertar os números e serão sorteados!O jogador oferece várias opções de aposta: permitindoque as jogadores escolham a nívelde risco ouo valor da sua...

Existem dois tipos de aposta no Jogo do Tigre: Simples e Composto. No simples, o jogador escolhe um único número entre 0 à 9;NoCompõe é a jogo escolha duas ou mais combinaçõesde números...

O Jogo do Tigre oferece também a opção de apostar em cupom betsul vários sorteios, aumentando assim as chances e ganhar. Além disso quea Betsul disponibiliza uma possibilidade para jogar online", permitindoque os jogadores joguem com forma fácil E conveniente: A qualquer hora da Em Qualquer lugar!

Em resumo, o Jogo do Tigre é um jogo divertido e emocionante. que oferece aos jogadores a oportunidade de ganhar prêmios significativos! Com suas opções para aposta flexíveise A chance em cupom betsul jogar online; O Jogos da Criciúma foi uma ótima opção com qualquer pessoa se precisaira brincar também ganha dinheiro ao mesmo tempo".

### **cupom betsul :ganhar dinheiro com apostas de futebol**

## **Dois jogadores da Premier League foram presos cupom betsul relação a acusação de estupro no fim de semana**

Dois jogadores da Premier League de 19 anos foram presos no fim de semana cupom betsul relação a uma acusação de estupro.

A polícia disse que os dois homens foram presos após uma denúncia de estupro ser feita a eles

na sexta-feira, 19 de abril.

### **Como me inscrever para receber alertas de notícias esportivas de última hora?**

- 1. Baixe o aplicativo Guardian do App Store do iOS no iPhone ou do Google Play Store no Android pesquisando por 'The Guardian'.
- 2. Se você já tiver o aplicativo Guardian, certifique-se de que esteja na versão mais recente.
- 3. No aplicativo Guardian, toque no botão Menu no canto inferior direito, depois acesse Configurações (o ícone de engrenagem), depois Notificações.
- 4. Ative as notificações esportivas.

O primeiro homem foi preso no dia seguinte sob suspeita de cumplicidade cupom betsul um estupro, enquanto um segundo homem foi preso no domingo sob suspeita de estupro, disse a polícia.

A polícia disse que ambos os homens foram posteriormente liberados sob condições.

Author: mka.arq.br Subject: cupom betsul Keywords: cupom betsul Update: 2024/7/31 11:39:38